# ePledge – paperless campaign!

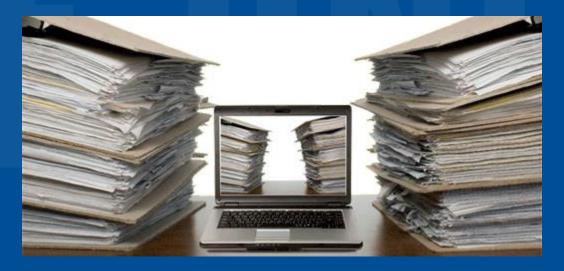

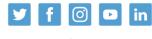

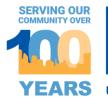

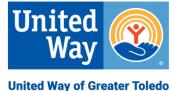

# About ePledge

- Online pledging website
- Fast, easy, secure and mobile friendly
- 24/7 pledging access
- Ability to see last year's pledge amount
- Each individual employee will have a unique id and password embedded in their email link
- United Way of Greater Toledo will not sell, trade or disclose donors' personal information
- United Way customer service and support (email and phone)

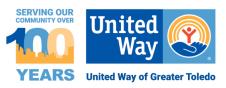

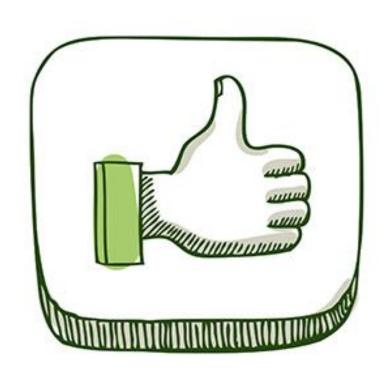

# Advantages of ePledge

- Quick, accurate, secure pledge processing
- Minimize or eliminate paper pledge cards and reporting envelopes
- Convenient and private pledging for employees
- New employees can be added at any time during the campaign
- Kickoff and reminder email messaging scheduled and sent automatically
- Instant email confirmation of pledge sent directly to employee
- Real-time campaign reporting for Campaign Manager
- Payroll file provided at end of campaign

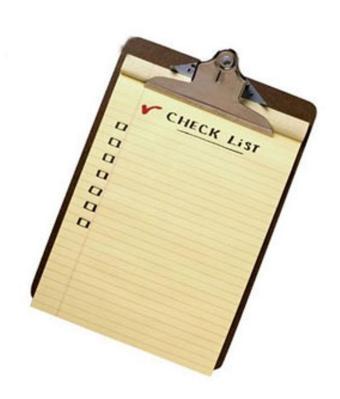

# **Basic Requirements for ePledge**

- Employees have access to the internet
- Employees have work email address
- Company IT department applies IT Approved List to allow email messages
- Company provides employee data file with unique identifier, such as an employee ID

# ePledge Timeline

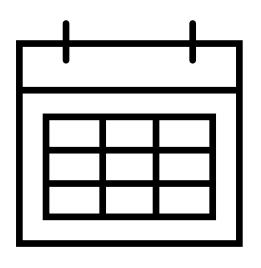

- Prior to Kickoff:
- 4 8 weeks: Meet with your United Way representative to determine your ePledge specifications
- 4 weeks (4 weeks):
  - Provide employee data file with unique identifier
  - Develop messaging with your United Way rep
- 1 week: Test your company's ePledge website
- 3 days: Approve your company's ePledge website
- <u>During campaign</u>: Monitor campaign progress with custom reports
- Closing campaign: Payroll file will be provided on requested date

### **CAMPAIGN STATUS**

| Name             | Campaign Type | Total   | Goal     | # Emps | # Donors | Participation Rate | # Responses | % Responses | Average Gift |
|------------------|---------------|---------|----------|--------|----------|--------------------|-------------|-------------|--------------|
| Acme<br>Test Co. | Emp           | \$5,000 | \$10,000 | 300    | 50       | 17%                | 60          | 20%         | \$100        |

# Using your Administrator Portal

- Monitor real-time campaign progress
- · Access your immediate campaign status
- Access and edit individual's pledge information if requested
- Generate *custom* pledge reports
  - Transaction report (pledge types)
  - Response report (employees who have responded)
  - No-response report (employees who have yet to respond)

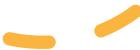

### Tour the ePledge website!

https://my.unitedwaytoledo.org

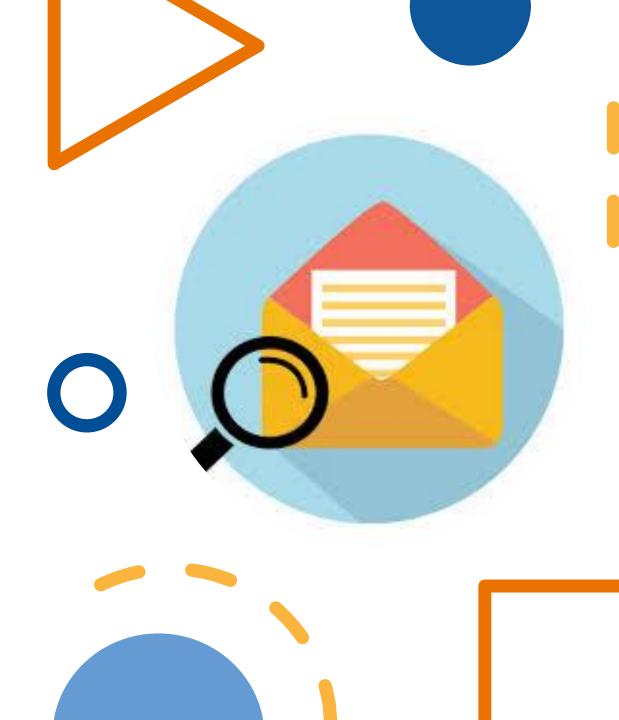

# We are here to support your campaign!

United Way Campaign Team:

- Your United Way Representative
- ePledge Support Helpdesk

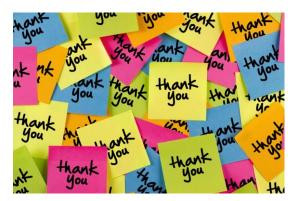

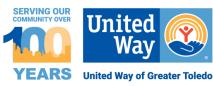